# **CPQ-SPECIALIST**<sup>Q&As</sup>

Salesforce Certified CPQ Specialist

### Pass Salesforce CPQ-SPECIALIST Exam with 100% Guarantee

Free Download Real Questions & Answers **PDF** and **VCE** file from:

https://www.leads4pass.com/cpq-specialist.html

### 100% Passing Guarantee 100% Money Back Assurance

Following Questions and Answers are all new published by Salesforce Official Exam Center

Instant Download After Purchase

- 100% Money Back Guarantee
- 😳 365 Days Free Update

Leads4Pass

800,000+ Satisfied Customers

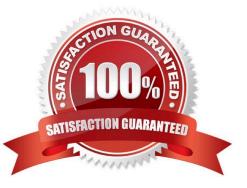

### Leads4Pass

#### **QUESTION 1**

Universal Container (UC) has a required Configuration Attribute for color on all containers it sells. UC wants to display the Color of the containers in the output document.

On which objects will the Admin need to create the Color field to meet this requirement?

A. Product Option, Quote Line.

- B. Quote Line, Asset.
- C. Product, Product Option.
- D. Product, Quote Line.

Correct Answer: A

#### **QUESTION 2**

Universal Containers has a multi-layer bundle with a Percent of Total option in the first level. This Percent of Total option\\'s calculation should be based on other options in the same level.

How should the Admin set this up?

A. Set the Percent of Total Scope field on the Product Option record to a value of Components.

- B. Set the Percent of Total Scope field on the Product Option record to a value of Package.
- C. Set the Percent of Total Category field on each Product in the bundle to the same value.
- D. Set the Percent of Total Scope field on the Product Option record to a value of Group.

Correct Answer: A

#### **QUESTION 3**

Universal Containers needs to generate two styles of PDF output, one that includes prices in the line item table if theQuote is another that hides prices when the Quote Primary checkbox is False.

Where should the admin reference the Primary checkbox field to set up this requirement?

- A. The Hide Group Subtotals Field on the Quote Template
- B. The Hide Totals Field on the Quote Template
- C. The Conditional Print Field for each price Line Column
- D. The Conditional Print Field of a Template Section for only price Line Columns

Correct Answer: C

## Leads4Pass

#### **QUESTION 4**

Universal Container (UC) sells a Product that is only sold as part of a bundle. UC wants to remove this item from the Product Selection screen. How can the Admin configure the Product to meet this requirement?

- A. Set the Asset Conversion field to One per unit.
- B. Set the Configuration Type field to Allowed.
- C. Select the Component checkbox on the Product.
- D. Select the Hidden checkbox on the Product.

Correct Answer: C

#### **QUESTION 5**

An Admin at Universal Containers wants to set up a product bundle that dynamically generates SKUs depending on what their users choose during the selling process. Which three fields are required for this type of configuration?

- A. Component Code Position
- **B.** Custom Configuration Page
- C. Component Description Pattern
- D. Component Code
- E. Configured Code Pattern

Correct Answer: ADE

| <b>CPQ-SPECIALIST Practice</b> |  |
|--------------------------------|--|
| Test                           |  |

CPQ-SPECIALIST Study Guide CPQ-SPECIALIST Exam Questions